## **BAB III METODE PENELITIAN**

### **A. Jenis dan Pendekatan Penelitian**

Penentuan rancangan suatu penelitian memiliki dua tujuan. Pertama, penetapan rancangan penelitian dapat membatasi studi, memperjelas alur penelitian jadi dalam hal ini rancangan akan membatasi bidang penelitian. Kedua, penetapan rancangan itu berfungsi untuk memenuhi kriteria inklusieksklusi atau memasukkan mengeluarkan suatu informasi yang baru yang diperoleh di lapangan.<sup>1</sup> Jenis penelitian ini adalah penelitian studi kasus (*case studies*) dimana pengumpulan datanya dapat diambil dari berbagai sumber yaitu seperti dokumentasi baik berupa buku, hasil penelitian, dan website resmi Bursa Efek Indo<mark>nesia y</mark>aitu <u>www.idx.co.id</u>.<sup>2</sup>

Pendekatan penelitian ini adalah pendekatan kuantitatif didasarkan pada data sekunder untuk memperoleh data tentang daftar perusahaan farmasi yang tergabung di ISSI selama periode 2015-2021 serta data mengenai variabel penelitian. Data mengenai variabel penelitian tersebut yaitu *Gross Profit Margin*, *Net Profit Margin*, *Return On Investment*, *Return On Equity*, *Earning Per Share*, dan harga saham perusahaan farmasi yang tergabung di ISSI selama periode 2015-2021. Data tersebut diperoleh melalui situs resmi Bursa Efek Indonesia [\(www.idx.co.id\)](http://www.idx.co.id/). Dapat disimpulkan bahwa peneliti menggunakan pendekatan kuantitatif karena data penelitiannya berbentuk angka. Data tersebut selanjutnya akan diolah dengan menggunakan alat analisis statistik guna memperoleh jawaban terhadap rumusan masalah.

#### **B. Populasi dan Sampel Penelitian**

#### **1. Populasi**

Populasi adalah kelompok individu yang memiliki karakteristik tertentu dan dapat dibedakan dari kelompok lain yang juga memiliki karakteristik tertentu. Populasi bukan hanya berupa manusia, melainkan dapat pula berupa

<sup>1</sup> Toto Syatori dan Nanang Ghozali, *Metode Penelitian Kuantitatif* (Bandung: Pustaka Setia, 2017), 55.

<sup>2</sup> Supardi, *Metodologi Penelitian Ekonomi Dan Bisnis* (Yogyakarta: UII, 2005), 34.

objek dan benda-benda alam lainnya. Populasi juga tidak hanya mencakup banyaknya objek/subjek yang diteliti, tetapi juga mencakup seluruh karakteristik/sifat yang dimiliki oleh subjek atau objek tersebut.<sup>3</sup> Populasi dari penelitian ini adalah perusahaan farmasi yang terdaftar di *Indeks Saham Syariah Indonesia* (ISSI) tahun 2015-2021 yang berjumlah 11 perusahaan.

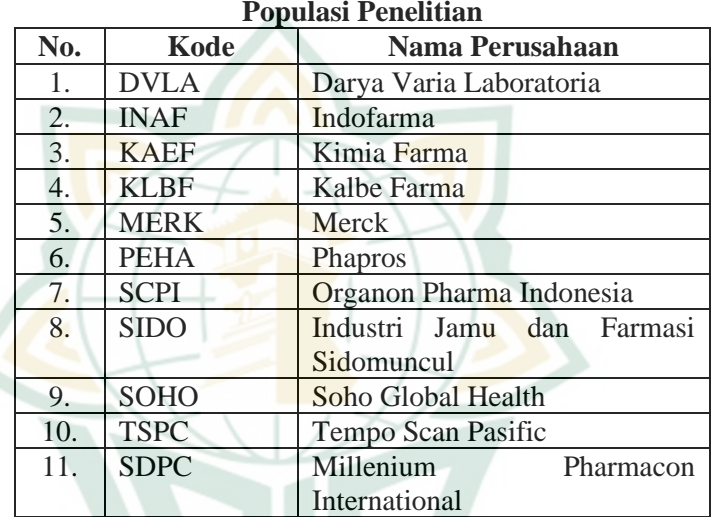

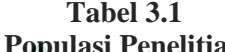

Sumber: [www.idx.co.id](http://www.idx.co.id/) (data diolah), 2023

#### **2. Sampel**

Sampel adalah bagian dari populasi yang akan diteliti dan dianggap telah mewakili atau mencerminkan populasi. Sampel penelitian memiliki karakteristik yang sama atau hampir sama dengan karakteristik populasi, sehingga sampel yang digunakan dapat mewakili populasi yang diamati. Menurut Sugiyono sampel adalah bagian dari jumlah dan karakteristik yang dimiliki oleh populasi tersebut. Teknik pengambilan sampel dilakukan dengan tepat dan dapat mewakili bagi populasi tersebut. Teknik pengambilan sampel akan berhubungan dengan penentuan

<sup>3</sup> Nurlina T. Muhyidin, M. Irfan Tarmizi dan Anna Yulianita, *Metodologi Penelitian Ekonomi & Sosial: Teori, Konsep, Dan Rencana Proposal* (Jakarta: Salemba Empat, 2018), 70.

jumlah sampel.<sup>4</sup> Sampel dipilih dengan menggunakan teknik pengambilan sampel dengan cara *purposive sampling*, yaitu metode pengambilan sampel melalui beberapa kriteria tertentu. Adapun kriteria yang wajib dipenuhi oleh sampel yang akan dipakai dalam penelitian ini, antara lain:

- a. Perusahaan farmasi yang tergabung di *Indeks Saham Syariah Indonesia* (ISSI) selama periode 2015-2021.
- b. Perusahaan farmasi yang mempublikasikan data laporan keuangan secara lengkap dari periode 2015- 2021.
- c. Perusahaan farmasi yang sahamnya konsisten masuk dalam penghitungan *Indeks Saham Syariah Indonesia* selama periode pengamatan, yaitu mulai tahun 2015- 2021. **Table** 3.22

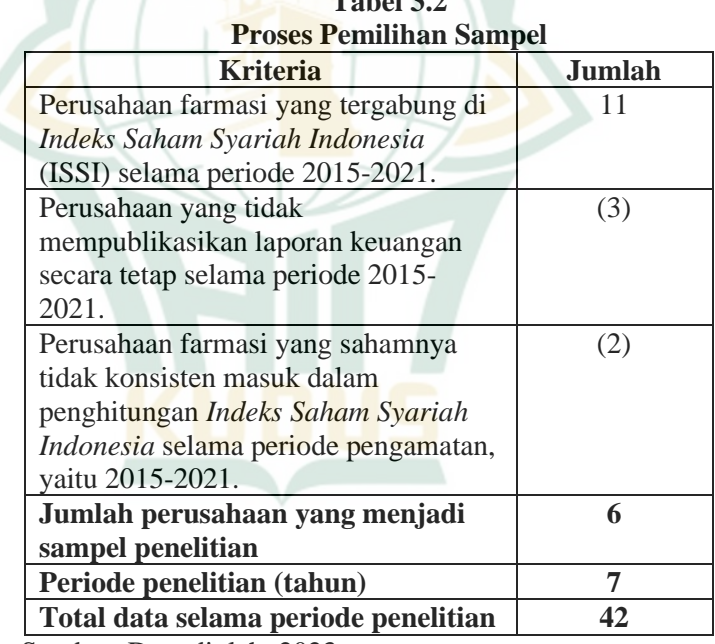

Sumber: Data dioleh, 2023

<sup>4</sup> Riyanto, Slamet dan Aglis Andhita Hatmawan, *Metode Riset Penelitian Kuantitatif Penelitian Di Bidang Manajemen, Teknik, Pendidikan Dan Eksperimen* (Yogyakarta: Deepublish, 2020), 12.

Berdasarkan kriteria di atas, maka total sampel penelitian ini berjumlah 6 perusahaan, antara lain:

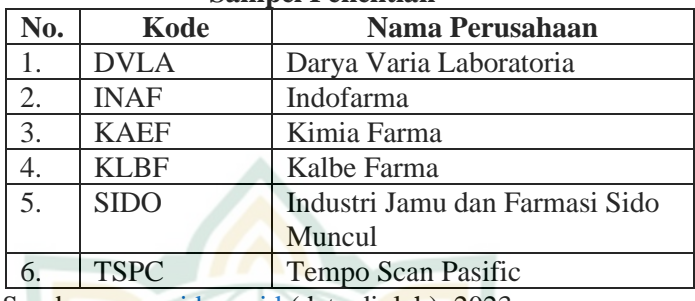

#### **Tabel 3.3 Sampel Penelitian**

Sumber[: www.idx.co.id](http://www.idx.co.id/) (data diolah), 2023

## **C. Definisi Operasional Variabel**

Secara garis besar ada dua macam variabel yang digunakan dalam penelitian ini, yaitu variabel dependen dan variabel independen.

1. Variabel Dependen

Variabel dependen merupakan variabel yang dipengaruhi oleh variabel independen. Oleh karena itu, variabel dependen atau terikat bergantung pada variabel independen atau bebas. Variabel dependen merupakan hasil dari pengaruh variabel bebas.<sup>5</sup> Variabel dependen pada penelitian ini yaitu harga saham.

2. Variabel Independen

Variabel independen adalah variabel yang banyak digunakan untuk menggambarkan variasi variabel dependen. Variabel independen merupakan variabel yang memengaruhi atau menjadi sebab perubahan sehingga menimbulkan variabel terikat (dependen). Variabel independen juga disebut dengan variabel bebas karena dapat memengaruhi variabel lainnya.<sup>6</sup> Variabel independen pada penelitian ini yaitu rasio profitabilitas yang diukur

<sup>5</sup> Ade Ismayani, *Metodologi Penelitian* (Banda Aceh: Syiah Kuala University Press, 2019), 21.

<sup>6</sup> Saragih, Megasari Gusandra, Lihaman Saragih, Johanes Wilfrid Pangihutan Purba dan Pawer Darasa Panjaitan, *Metode Penelitian Kuantitatif: Dasar-Dasar Memulai Penelitian* (Medan: Yayasan Kita Menulis, 2021), 46.

dengan *Gross Profit Margin*, *Net Profit Margin*, *Return On Investment*, *Return On Equity*, dan *Earning Per Share*.

Agar lebih mempermudah untuk mengetahui definisi operasional dari variabel penelitian ini, maka dapat dilihat pada tabel di bawah ini:

| <b>Variabel</b> | <b>Definisi</b>            | <b>Indikator</b>     | <b>Sumber</b> |
|-----------------|----------------------------|----------------------|---------------|
|                 | <b>Variabel</b>            |                      |               |
| Harga           | saham<br>Harga             | <b>Closing Price</b> | Sekunder      |
| Saham (Y)       | ketika penutupan           |                      |               |
|                 | <i>price</i> )<br>(closing |                      |               |
|                 | yang                       |                      |               |
|                 | menggambarkan              |                      |               |
|                 | keseluruhan                |                      |               |
|                 | informasi<br>yang          |                      |               |
|                 | terdapat<br>pada           |                      |               |
|                 | seluruh<br>pelaku          |                      |               |
|                 | ketika<br>pasar            |                      |               |
|                 | perdagangan                |                      |               |
|                 | saham itu telah            |                      |               |
|                 | selesai. <sup>7</sup>      |                      |               |
| Gross           | Rasio<br>yang              | Laba kotor           | Sekunder      |
| Profit          | digunakan<br>untuk         | Penjualan bersih     |               |
| Margin          | menghitung laba            |                      |               |
| $(X_1)$         | kotor<br>atas              |                      |               |
|                 | penjualan<br>bersih        |                      |               |
|                 | disebut<br>margin          |                      |               |
|                 | laba kotor. <sup>8</sup>   |                      |               |
| Net Profit      | Rasio<br>yang              | Laba setelah pajak   | Sekunder      |
| Margin          | digunakan untuk            | Penjualan bersih     |               |
| $(X_2)$         | menghitung                 |                      |               |
|                 | persentase<br>laba         |                      |               |
|                 | hersih<br>atas             |                      |               |
|                 | penjualan disebut          |                      |               |

**Tabel 3.4 Definisi Operasional Variabel**

<sup>7</sup> Jere Jefferson dan Naning Sudjatmoko, *Shopping Saham Modal Sejuta* (Jakarta: Elex Media Komputindo, 2013), 60.

<sup>8</sup> Hery, *Analisis Laporan Keuangan* (Jakarta: Gramedia Widiasarana Indonesia, 2016), 195.

|                                    | margin<br>laba<br>bersih. <sup>9</sup>                                                                                                    |                                     |          |
|------------------------------------|----------------------------------------------------------------------------------------------------|-------------------------------------|----------|
| Return On<br>Investment<br>$(X_3)$ | Rasio<br>yang<br>menampilkan<br>hasil<br>pengembalian<br>total<br>dari<br>aset<br>yang digunakan<br>oleh bisnis adalah<br>pengembalian<br>investasi. <sup>10</sup>                                                                                                    | Laba setelah pajak<br>Total aktiva  | Sekunder |
| Return On<br>Equity<br>$(X_4)$     | Indikator berapa<br>ekuitas<br>banyak<br>membantu<br>menghasilkan<br>laba bersih adalah<br>rasio<br>pengembalian<br>ekuitas. Dengan<br>kata lain, rasio ini<br>digunakan untuk<br>menghitung<br>besarnya<br>laba<br>bersih<br>yang<br>dihasilkan<br>dari<br>rupiah<br>setiap<br>dana<br>yang<br>dalam<br>tertanam<br>total ekuitas. <sup>11</sup> | Laba setelah pajak<br>Total ekuitas | Sekunder |
| Earning                            | Rasio laba<br>per                                                                                                    | Laba saham biasa                    | Sekunder |
| Per Share<br>$(X_5)$               | saham<br>merupakan<br>metrik<br>yang<br>digunakan untuk<br>menilai<br>kinerja<br>manajemen<br>dalam                                                                                                    | Saham biasa yang beredar            |          |

<sup>9</sup> Hery, *Analisis Laporan Keuangan,* 198.

<sup>10</sup> Kasmir, *Analisis Laporan Keuangan,* 202.

<sup>11</sup> Hery, *Analisis Laporan Keuangan,* 194.

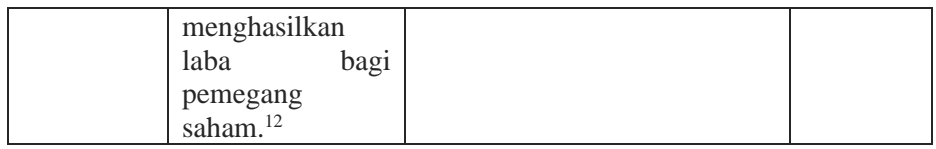

# **D. Teknik Pengumpulan Data**

Teknik pengumpulan data yang dilakukan oleh peneliti dalam penelitian ini yaitu dengan cara penelusuran data sekunder yang berhubungan dengan permasalahan yang diteliti. Data sekunder merupakan data yang tidak langsung diberikan kepada pengumpul data, contohnya melalui dokumen. Berikut ini proses pengumpulan data pada penelitian ini dengan menggunakan beberapa cara, antara lain:

1. Studi Kepustakaan

Dalam penelitian ini, penulis berusaha memperoleh beberapa informasi dari pengetahuan yang dapat dijadikan pedoman dalam penelitian yaitu dengan cara studi kepustakaan untuk mengkaji, meneliti, dan memperoleh kepustakaan berupa buku, jurnal, tesis, yang terkait dengan rasio profitabilitas dan harga saham. Dimana data penelitian diperoleh dari berbagai sumber. Hal tersebut bertujuan untuk mencari solusi serta landasan teori untuk masalah yang sedang diselidiki.

2. Dokumentasi

Metode yang digunakan dalam penelitian ini adalah dokumentasi, dimana data sekunder diperoleh melalui dokumen, buku, tulisan, dan lain sebagainya. Laporan keuangan perusahaan memberikan informasi yang dibutuhkan untuk penelitian ini. Studi dokumentasi berupa:

- a. Data perusahaan farmasi dari situs [www.idx.co.id](http://www.idx.co.id/) yang terdaftar di ISSI
- b. Data mengenai informasi laporan keuangan perusahaan farmasi yang terdaftar di ISSI dari situ[s www.idx.co.id](http://www.idx.co.id/)

### **E. Teknik Analisis Data**

Teknik pada penelitian ini adalah regresi data panel menggunakan bantuan *software Eviews* 12 untuk melakukan analisis statistik deskriptif, uji asumsi klasik (uji normalitas, uji

<sup>12</sup> Kasmir, *Analisis Laporan Keuangan,* 207.

multikolinearitas, uji heteroskedastisitas, dan uji autokrelasi), analisis regresi data panel, dan uji hipotesis (uji t, uji f, dan uji koefisien determinasi) dengan nilai toleransi *error* 5%.

### **1. Analisis Statistik Deskriptif**

Statistik deskriptif bertujuan memberikan gambaran mengenai data yang sudah dikumpulkan.<sup>13</sup> Statistik deskriptif berfungsi untuk mendeskripsikan data berdasarkan nilai rata-rata atau *mean*, standar deviasi, nilai maksimum atau terbesar, dan nilai minimum atau terkecil dari masing-masing data variabel penelitian.

## **2. Uji Asumsi Klasik**

Adapun pengujian asumsi klasik pada penelitian ini terdapat empat macam uji, yaitu uji normalitas, uji multikolinearitas, uji heteroskedastisitas, dan uji autokorelasi. Adapun masing-masing uji tersebut dijelaskan sebagai berikut:

## a. Uji Normalitas

Bisa mengetahui nilai residual berdistribusi normal atau tidak adalah tujuan dari uji normalitas. Mempunyai nilai residual yang berdistribusi normal merupakan model regresi yang baik. Adapun untuk mendeteksi nilai residual berdistribusi normal atau tidak, yakni salah satunya dengan melakukan metode histogram residual. Histogram residual adalah metode grafis yang paling sederhana digunakan untuk mengetahui apakah bentuk dari *probability distribution function* (PDF) dari variabel random berbentuk distribusi normal atau tidak. Apabila histogram residual menyerupai grafik distribusi normal maka bisa dikatakan bahwa residual mempunyai distribusi normal. Bentuk grafik ini menyerupai lonceng dimana jika grafik distribusi normal tersebut dibagi dua yang mempunyai bagian sama. Selain itu model regresi dikatakan normal apabila nilai *probability* pada histogram residual di atas 0,05.<sup>14</sup>

<sup>13</sup> Sugiyono, *Metode Penelitian Pendidikan (Pendekatan Kuantitatif, Kualitatif, Dan R&D)* (Bandung: Alfabeta, 2010), 207-208.

<sup>14</sup> Agus Widarjono, *Ekonometrika: Teori Dan Aplikasi Untuk Ekonomi Dan Bisnis* (Yogyakarta: EKONISIA, 2007), 53-54.

#### b. Uji Multikolinearitas

Tujuan dari uji multikoliniearitas yaitu untuk mengetahui dalam model regresi, apakah terdapat hubungan yang kuat antar variabel independen. Model regresi yang baik yaitu tidak ada hubungan yang kuat antar variabel independen atau tidak terjadi gejala multikolinearitas. Melihat nilai *tolerance* serta *variance inflation factor* (VIF) adalah cara untuk mendeteksi terjadi atau tidaknya gejala multikolinearitas. Dapat dikatakan tidak terjadi multikolinearitas jika nilai *tolerance* lebih besar dari 0,10 dan nilai *variance inflation factor* (VIF) lebih kecil dari 10.<sup>15</sup>

c. Uji Heteroskedastisitas

Heteroskedastisitas merupakan kondisi yang mana terjadi ketidaksamaan varian dari residual yang ada dalam model regresi.<sup>16</sup> Uji heteroskedastistas bertujuan untuk menguji apabila dalam model regresi yang digunakan telah terjadi ketidaksamaan varian dari residual pengamatan yang satu ke pengamatan yang lain. Model regresi yang baik yaitu varian dari nilai residual untuk semua pengamatan tetap atau tidak terjadi gejala heteroskedastisitas.

Ada beberapa uji statistik yang dapat digunakan untuk mendeteksi ada tidaknya heteroskedastisitas. Salah satunya yaitu uji glejser. Jika variabel independen signifikan secara statistik mempengaruhi variabel dependen, maka ada indikasi terjadi heteroskedastisitas. Namun, apabila hasil statistik menunjukkan probabilitas signifikannya di atas tingkat kepercayaan 5% maka model regresi tidak mengandung adanya heteroskedastisitas.<sup>17</sup>

<sup>15</sup> Ghozali, *Analisis Multivariate Dengan Program IBM SPSS 19,* 107- 109.

<sup>16</sup> Duwi Priyatno, *Teknik Mudah Dan Cepat Melakukan Analisis Data Penelitian Dengan SPSS Dan Tanya Jawab Ujian Pendadaran* (Yogyakarta: Gava Media, 2010), 67.

<sup>17</sup> Imam Ghozali, *Analisis Multivariate Dengan Program IBM SPSS 19,* 143.

d. Uji Autokorelasi

Tujuan dari uji autokorelasi yaitu untuk mengetahui terdapat atau tidaknya korelasi antara residual pada periode t dengan residual pada periode sebelumnya pada model regresi. Model regresi dapat dikatakan baik, jika tidak terdapat masalah autokorelasi. Adapun untuk mendeteksi ada masalah autokorelasi atau tidak, yakni dengan melakukan uji *durbinwatson*. <sup>18</sup> Berikut dasar pengambilan keputusan pada uji autokorelasi *durbin-watson* yaitu:

- 1) Jika DW < DL atau DW > 4-DL maka dapat disimpulkan terdapat masalah autokorelasi.
- 2) Jika DU < DW < 4-DU maka dapat disimpulkan tidak terdapat masalah autokorelasi.
- 3) Jika DL <  $DW$  <  $DW$  atau 4-DU <  $DW$  < 4-DL maka dapat disimpulkan tidak ada keputusan yang pasti.<sup>19</sup>
- **3. Uji Hipotesis**
	- a. Analisis Regresi Data Panel

Penelitian ini menggunakan analisis regresi data panel dengan menggunakan *Eviews* 12. Pemilihan model regresi data panel ini menggunakan uji signifikansi *common effect, fixed effect*, dan *random effect*. Berikut penjelasannya:

1) Uji signifikansi *common effect*

Teknik ini mengkombinasikan data *cross section* dan *time series* sebagai satu kesatuan tanpa melihat adanya perbedaan waktu dan entitas (individu).<sup>20</sup> Dengan hanya menggabungkan data tersebut tanpa melihat perbedaan antar waktu dan individu maka kita bisa menggunakan metode OLS (*Ordinary Least Square*) untuk mengestimasi

<sup>18</sup> Ghozali, *Analisis Multivariate Dengan Program IBM SPSS 19*, 111- 112.

<sup>19</sup> Rochmat Aldy Purnomo, *Analisis Statistik Ekonomi Dan Bisnis Dengan SPSS* (Ponorogo: WADE Group, 2017), 123.

<sup>&</sup>lt;sup>20</sup> Dedy Djefris, "Pengaruh Corporate Governance Terhadap Tax Avoidance (Studi Empiris Pada Perusahaan Manufaktur Dan Pertambangan Yang Listing Di BEI Tahun 2011-2016)," *Jurnal Ekonomi Dan Bisnis Dharma Andalas* 20, no. 2 (2018): 223.

model data panel. Metode ini dikenal dengan estimasi *common effect*.

Cara untuk mengetahui apakah hipotesis nol yang diterima atau ditolak dengan melihat nilai *probability cross-section* F dan *cross-section chisquare*. Jika *cross-section* F dan *cross-section chisquare* lebih besar dari nilai signifikansi 0,05, maka Ho diterima dan Ha ditolak, yang artinya model yang tepat digunakan untuk melakukan uji hipotesis adalah model *common effect*. Sehingga harus dilakukan uji pertama yaitu uji chow.<sup>21</sup>

2) Uji signifikansi *fixed effect*

Metode *fixed effect* dapat di uji dengan uji F statistik. Uji F statistik disini merupakan uji perbedaan dua regresi sebagaimana uji chow.<sup>22</sup> Uji chow ini digunakan untuk mengetahui apakah teknik regresi data panel dengan metode *fixed effect* lebih baik dari regresi model data panel dengan metode *common effect*. Cara untuk mengetahui apakah hipotesis nol diterima atau ditolak dengan melihat nilai *probability cross-section* F dan *crosssection chi-square*. Jika *cross-section* F dan *crosssection chi-square* lebih kecil dari nilai signifikansi 0,05, maka H<sup>0</sup> ditolak dan Ha diterima, yang artinya model yang tepat digunakan untuk melakukan uji hipotesis adalah model *fixed effect*. Sehingga harus dilakukan uji kedua yaitu uji hausman.<sup>23</sup>

3) Uji signifikansi *random effect*

Untuk mengetahui apakah model *random effect* lebih baik dari metode *common* digunakan uji *Lagrange Multiplier* (LM). Uji LM ini didasarkan pada distribusi *chi-squares* dengan *degree of freedom* sebesar jumlah variabel independen. Jika nilai LM statistik lebih besar nilai kritis *statistic* 

<sup>21</sup> Agus Widarjono, *Ekonometrika: Teori Dan Aplikasi Untuk Ekonomi Dan Bisnis,* 251.

<sup>22</sup> Agus Widarjono, *Ekonometrika: Teori Dan Aplikasi Untuk Ekonomi Dan Bisnis,* 259.

<sup>23</sup> Agus Widarjono, *Ekonometrika: Teori Dan Aplikasi Untuk Ekonomi Dan Bisnis,* 259.

*chi-squares* maka kita akan menolak hipotesis nol. Artinya, estimasi yang tepat untuk model regresi data panel adalah metode *random effect* daripada metode *common*. Sebaliknya jika nilai LM statistik lebih kecil dari nilai statistik *chi-squares* sebagai nilai kritis maka kita menerima hipotesis nol. Estimasi *random effect* dengan demikian tidak bisa digunakan untuk regresi data panel, tetapi digunakan metode *common*. 24

Berikut ini adalah model persamaan regresi data panel yang digunakan dalam penelitian ini:  $Y = \alpha + \beta_1 X_1 + \beta_2 X_2 + \beta_3 X_3 + \beta_4 X_4 + \beta_5 X_5 + \epsilon$ 

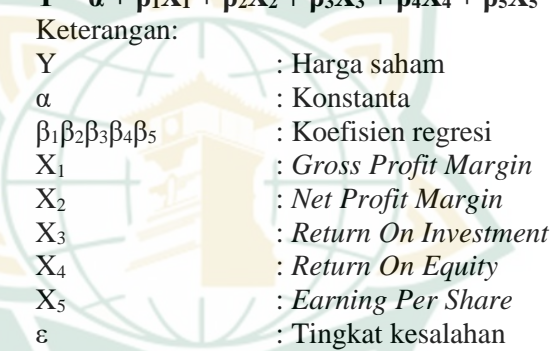

b. Koefisien Determinasi  $(R^2)$ 

Pengaruh antar variabel dapat diketahui menggunakan nilai statistic koefisien determinasi  $(R^2)$ . Hasil uji koefisien determinasi menghasilkan persamaan regresi yang menunjukkan *persentase* variasi nilai variabel dependen.<sup>25</sup> Nilai R<sup>2</sup> apabila kurang dari 0,05% menunjukkan adanya pengaruh variabel bebas dalam mempengaruhi variabel terikat terbatas. Variabel bebas akan memengaruhi variabel terikat apabila nilai R<sup>2</sup> mendekati angka satu. Nilai

<sup>24</sup> Dedy Djefris, "Pengaruh Corporate Governance Terhadap Tax Avoidance (Studi Empiris Pada Perusahaan Manufaktur Dan Pertambangan Yang Listing Di BEI Tahun 2011-2016)'', 218.

<sup>25</sup> Mudrajad Kuncoro, *Metode Kuantitatif: Teori Dan Aplikasi Untuk Bisnis Dan Ekonomi* (Yogyakarta: UPP Sekolah Tinggi Ilmu Manajemen YKPN, 2011), 108.

*adjusted* R 2 apabila bernilai negatif, maka nilai *adjusted* R<sup>2</sup> dianggap bernilai 0.<sup>26</sup>

c. Uji Signifikansi Simultan (Uji Statistik F)

Uji statistik F pada dasarnya menentukan apakah setiap variabel independen yang ada dalam model memiliki dampak terhadap variabel dependen.<sup>27</sup> Analisis Pengaruh Rasio Profitabilitas Terhadap Harga Saham pada Perusahaan Sub Sektor Farmasi yang terdaftar di *Indeks Saham Syariah Indonesia* (ISSI) periode 2015-2021 ditentukan dengan menggunakan uji F. Koefisien regresi diuji secara serentak dengan menggunakan ANNOVA, untuk menentukan apakah keserempakan tersebut memiliki dampak yang besar terhadap model.<sup>28</sup> Pengujian dilakukan dengan membandingkan nilai Fhitung dengan Ftabel dengan ketentuan:

- 1) Hipotesis diterima apabila  $F<sub>hitung</sub>$  lebih besar  $F<sub>table1</sub>$ .
- 2) Hipotesis ditolak apabila  $F<sub>hitung</sub>$  lebih kecil  $F<sub>table1</sub>$ .
- d. Uji Signifikansi Individual (Uji Statistik t)

Variabel bebas terhadap variabel terikat dapat dijelaskan melalui uji t.<sup>29</sup> Uji t dapat dilakukan dengan membandingkan nilai thitung dengan ttabel. Apabila nilai thitung lebih tinggi dibandingkan nilai t<sub>tabel</sub>, maka variabel bebas secara parsial berpengaruh terhadap variabel dependen.<sup>30</sup>

Jika thitung bernilai positif

- 1) thitung lebih besar ttabel atau nilai yang dihasilkan dibawah signifikansi 0,05 (5%) maka hipotesis diterima.
- 2) thitung lebih kecil ttabel atau nilai yang dihasilkan diatas signifikansi 0,05 (5%) maka hipotesis ditolak.

<sup>26</sup> Ghozali, *Analisis Multivariate Dengan Program IBM SPSS 19*, 97.

<sup>27</sup> Mudrajad Kuncoro, *Metode Kuantitatif: Teori Dan Aplikasi Untuk Bisnis Dan Ekonomi,* 106-107.

<sup>28</sup> Ghozali, *Analisis Multivariate Dengan Program IBM SPSS 19,* 68.

<sup>29</sup> Mudrajad Kuncoro, *Metode Kuantitatif: Teori Dan Aplikasi Untuk Bisnis Dan Ekonomi,* 105.

<sup>30</sup> Dwi Prayitno, *Paham Analisis Statistik Data Dengan SPSS* (Yogyakarta: Media Kom, 2010), 68.

# **REPOSITORI IAIN KUDUS**

Jika thitung bernilai negatif

- 1) -thitung lebih kecil -ttabel atau nilai yang dihasilkan dibawah signifikansi 0,05 (5%) maka hipotesis diterima.
- 2) –thitung lebih besar -ttabel atau nilai yang dihasilkan diatas signifikansi 0,05 (5%) maka hipotesis ditolak.

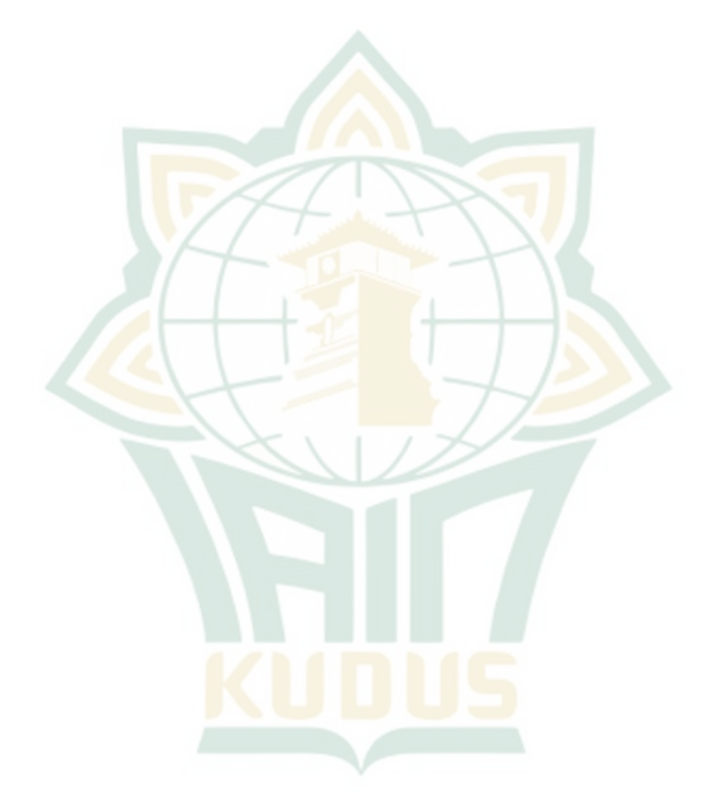